## **QGIS Application - Feature request #16420 Add postgis Layer tool : set default row height in the layer list**

*2017-04-07 01:53 AM - Mathieu Bossaert*

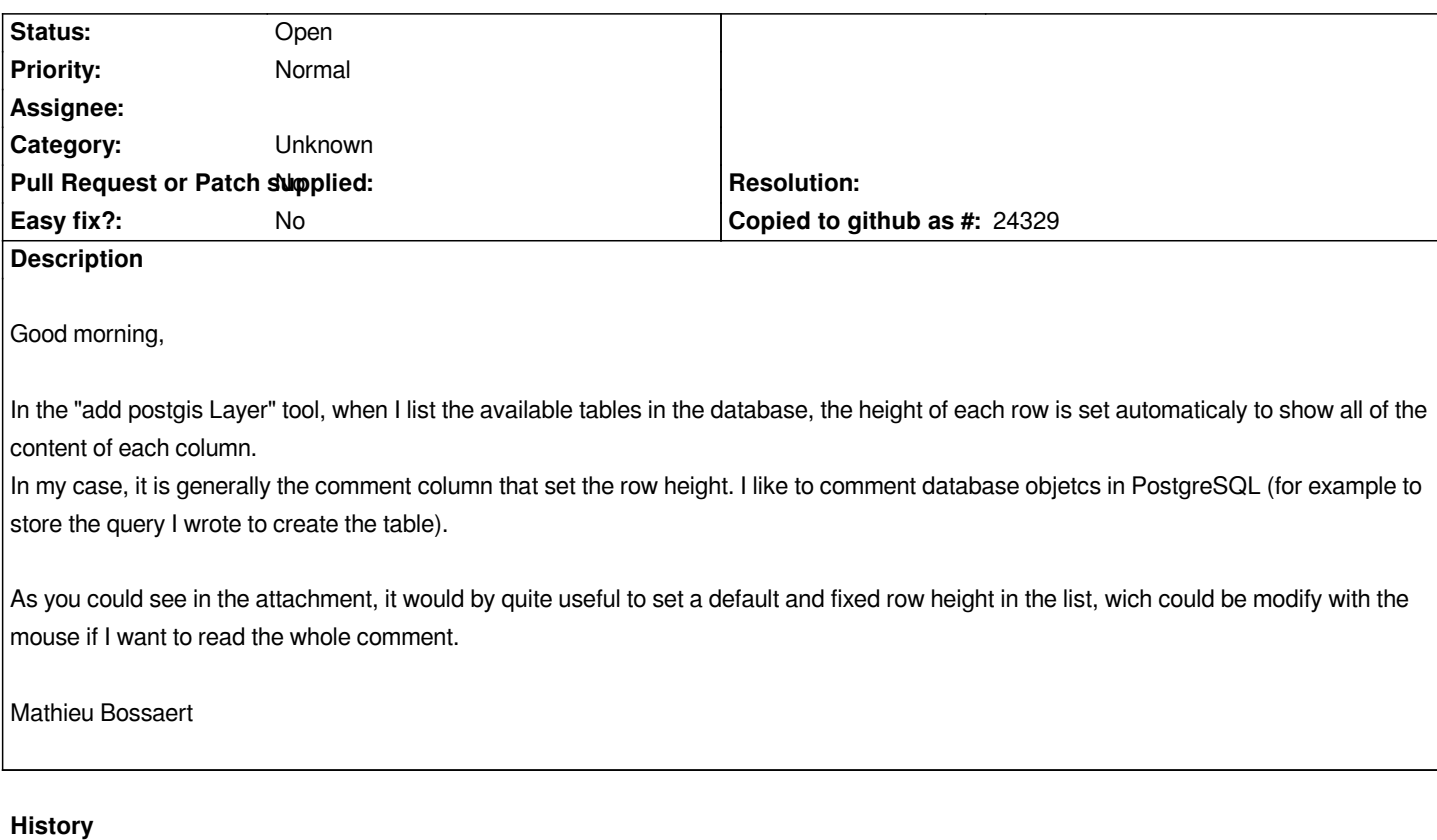

## **#1 - 2017-05-01 12:46 AM - Giovanni Manghi**

*- Easy fix? set to No*

## **#2 - 2017-09-22 09:53 AM - Jürgen Fischer**

*- Category set to Unknown*

**Files**

*add\_postgis\_layer.png 212 KB 2017-04-06 Mathieu Bossaert*